## epati

Nat by Destination Product: Antikor v2 - Next Generation Firewall Configuration Examples

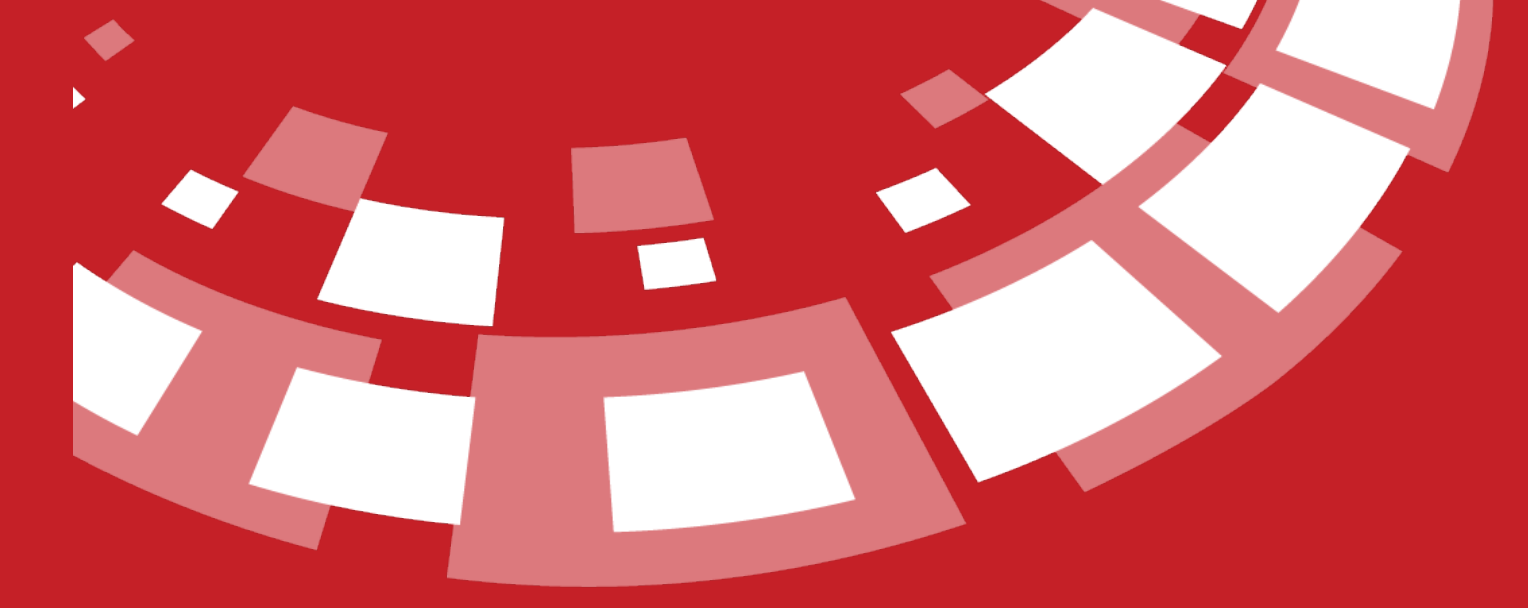

www.epati.com.tr

## epati **Nat by Destination**

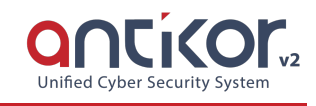

This is used to enable that all IP addresses from local network exits over a single real IP to target destination. It is possible to forward all ports, or a single port only.

## **Network Topology**

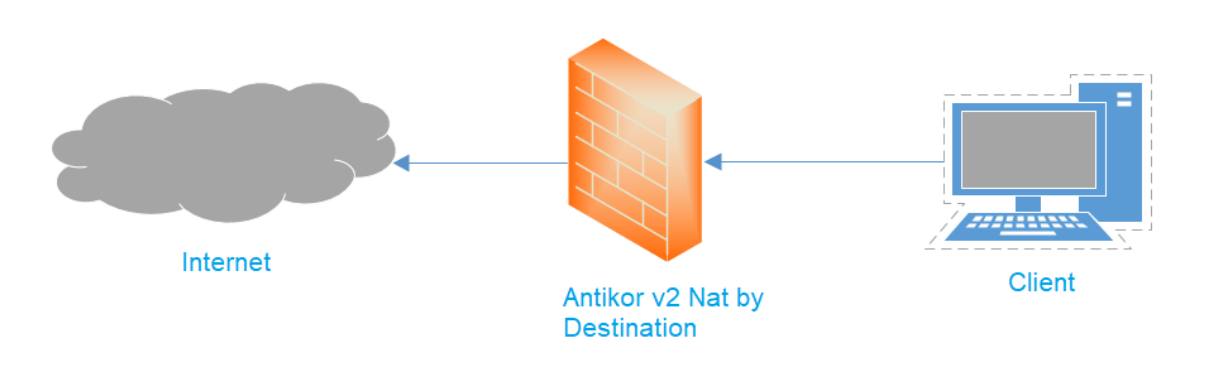

## **Configuration**

Firstly, click Nat by Destination under the NAT Configuration menu.

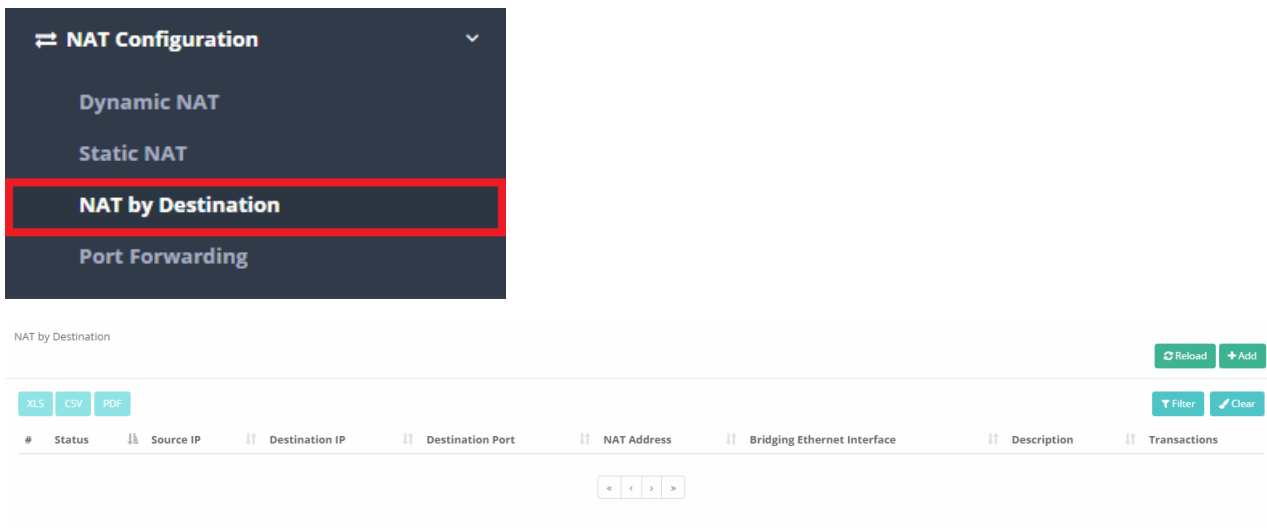

In Nat by Destination page, new register can be created or can arranged. For this click "add" button.

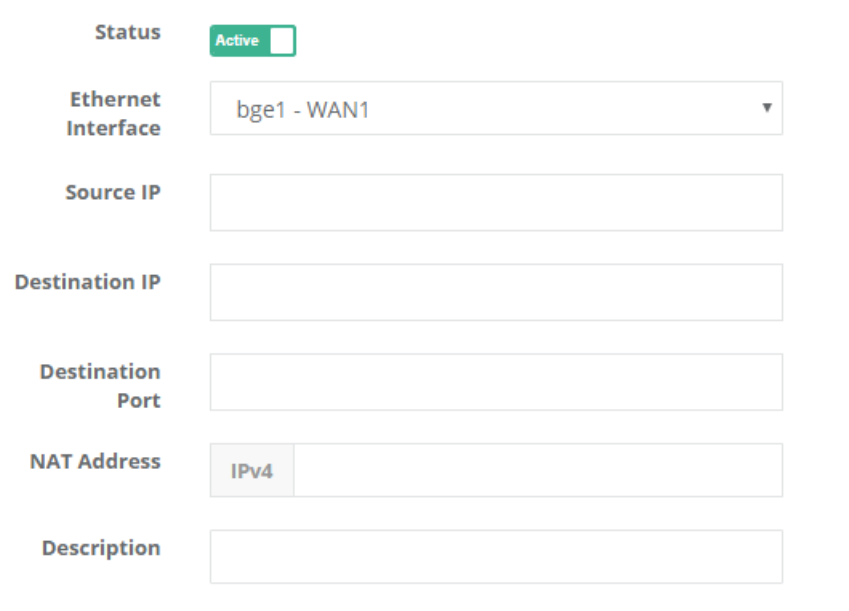

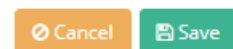

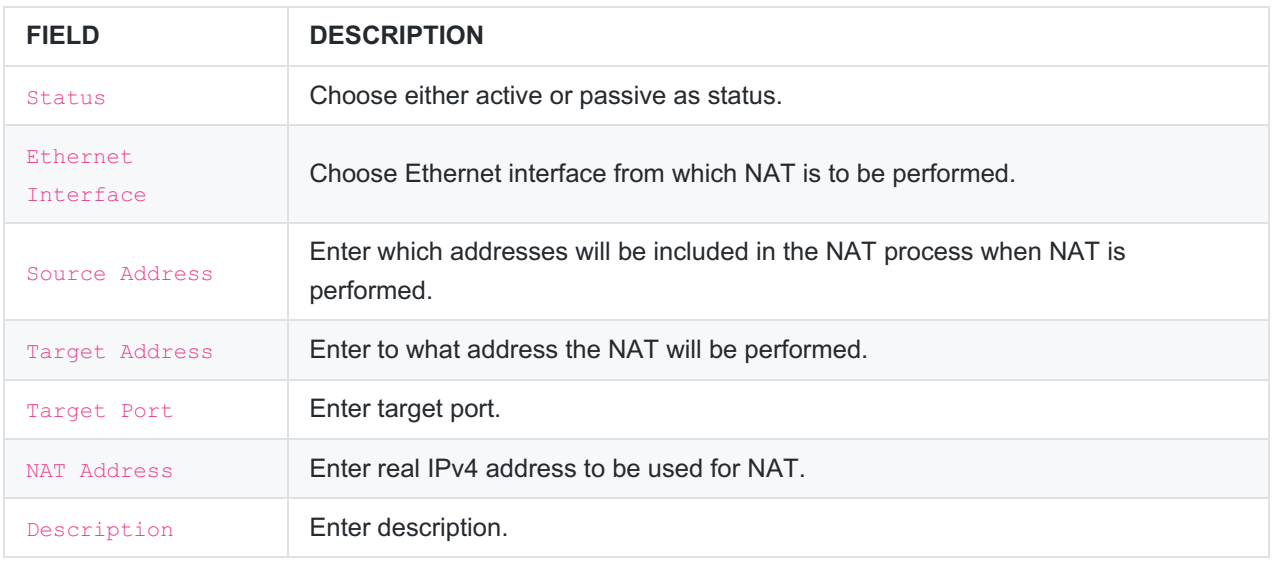

ePati Cyber Security Technologies Inc. Mersin Universitesi Ciftlikkoy Kampusu Teknopark Idari Binasi Kat: 4 No: 411 Zip Code: 33343 Yenisehir / MERSIN / TURKIYE www.epati.com.tr Minfo@epati.com.tr  $+903243610233$ 름+90 324 361 02 39

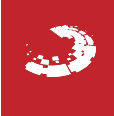

 $\times$